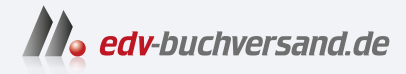

## Java für Dummies

Professionell programmieren in der Programmiersprache Nr. 1

# DAS INHALTS-VERZEICHNIS **» Hier geht's direkt [zum Buch](https://www.edv-buchversand.de/product/wl-72020/Java%20f%C3%BCr%20Dummies)**

Dieses Inhaltsverzeichnis wird Ihnen von www.edv-buchversand.de zur Verfügung gestellt.

## **Auf einen Blick**

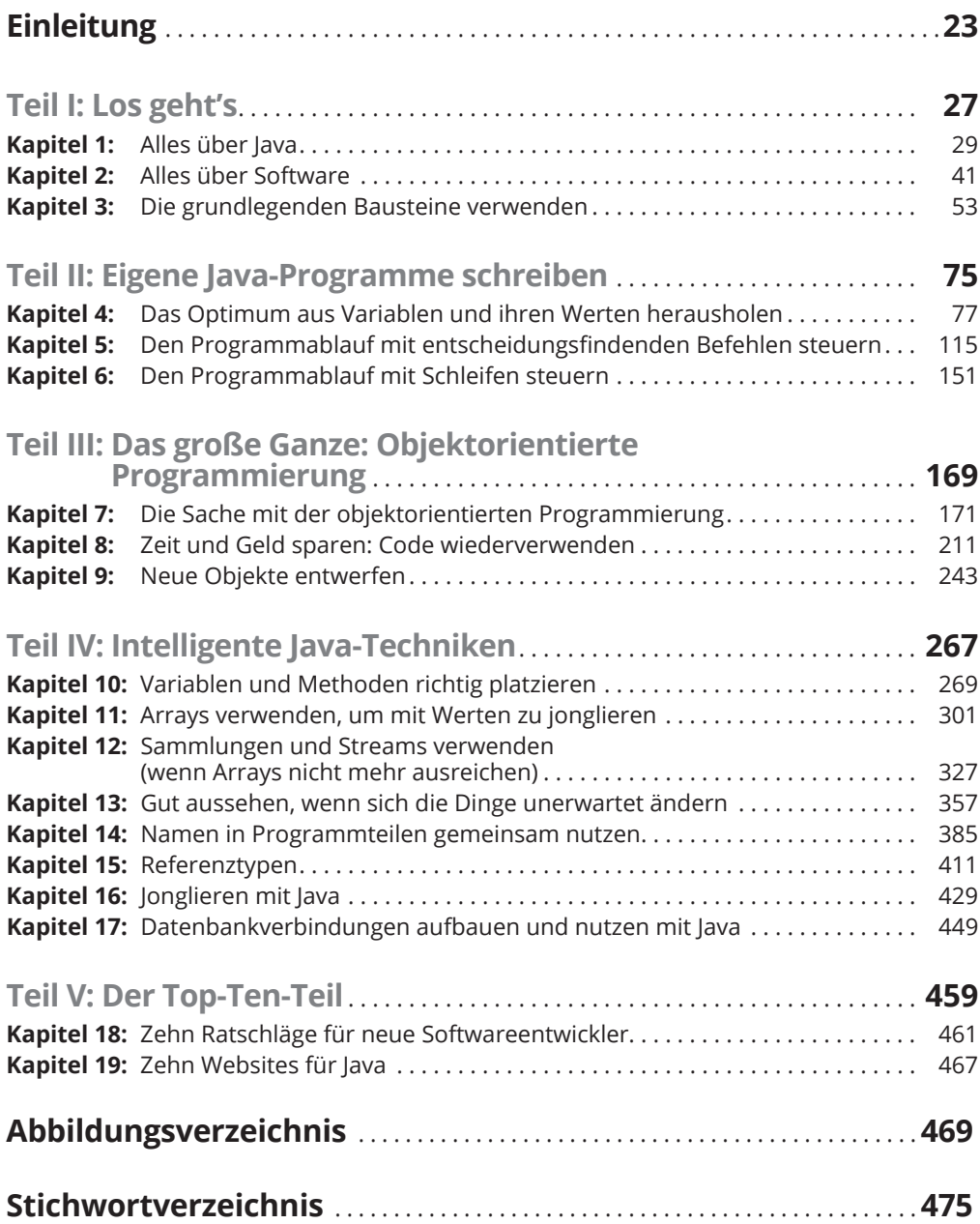

## **Inhaltsverzeichnis**

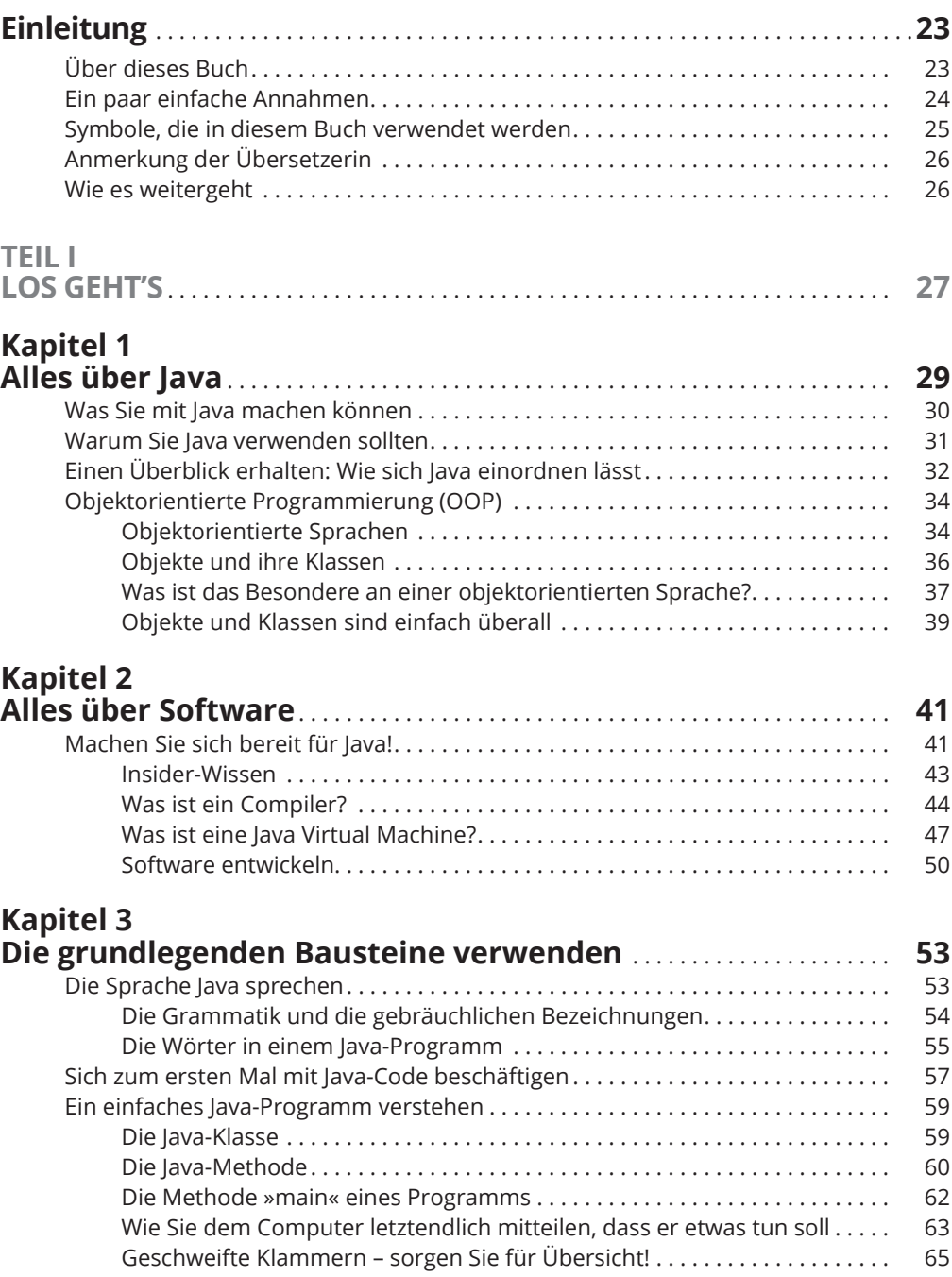

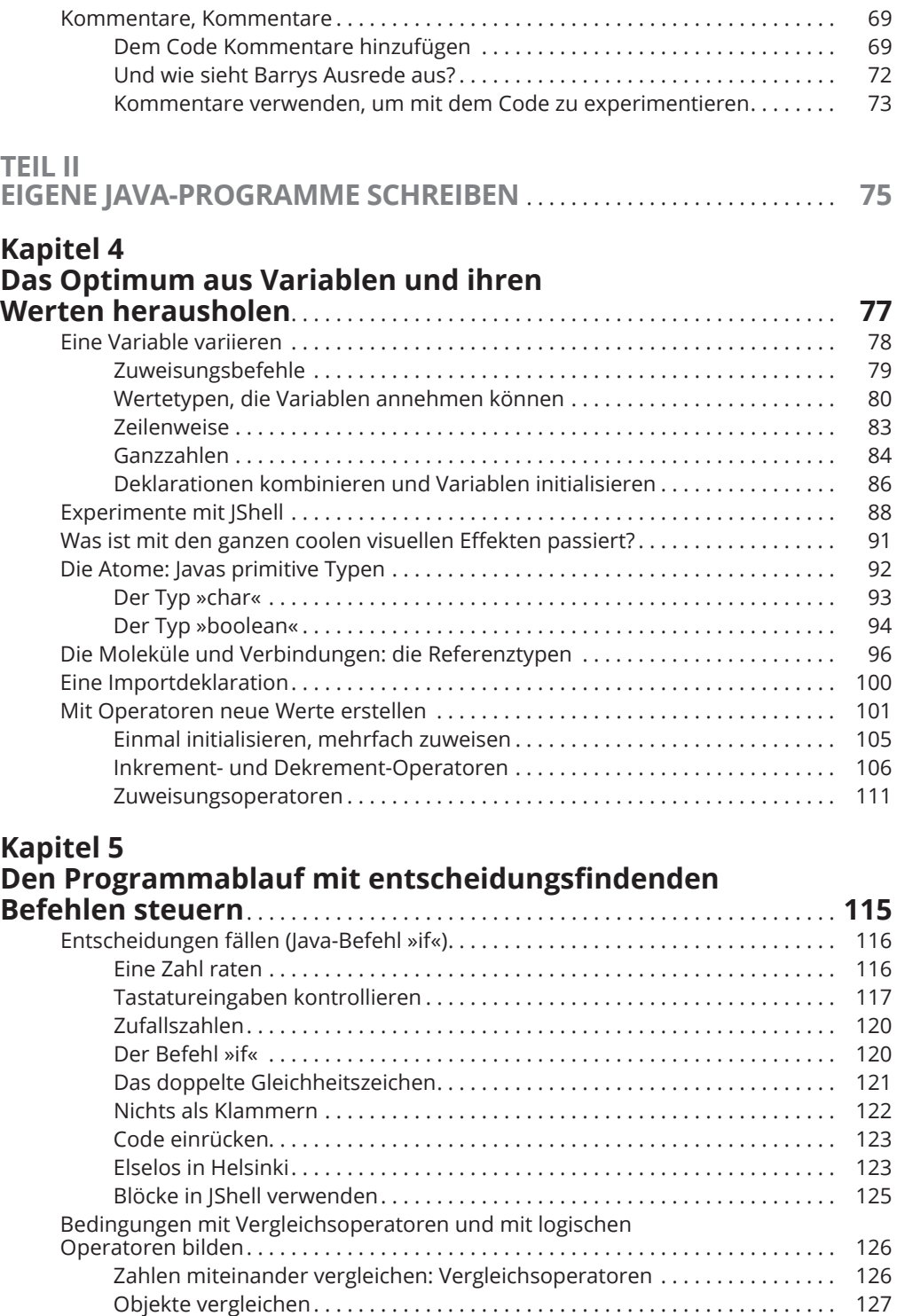

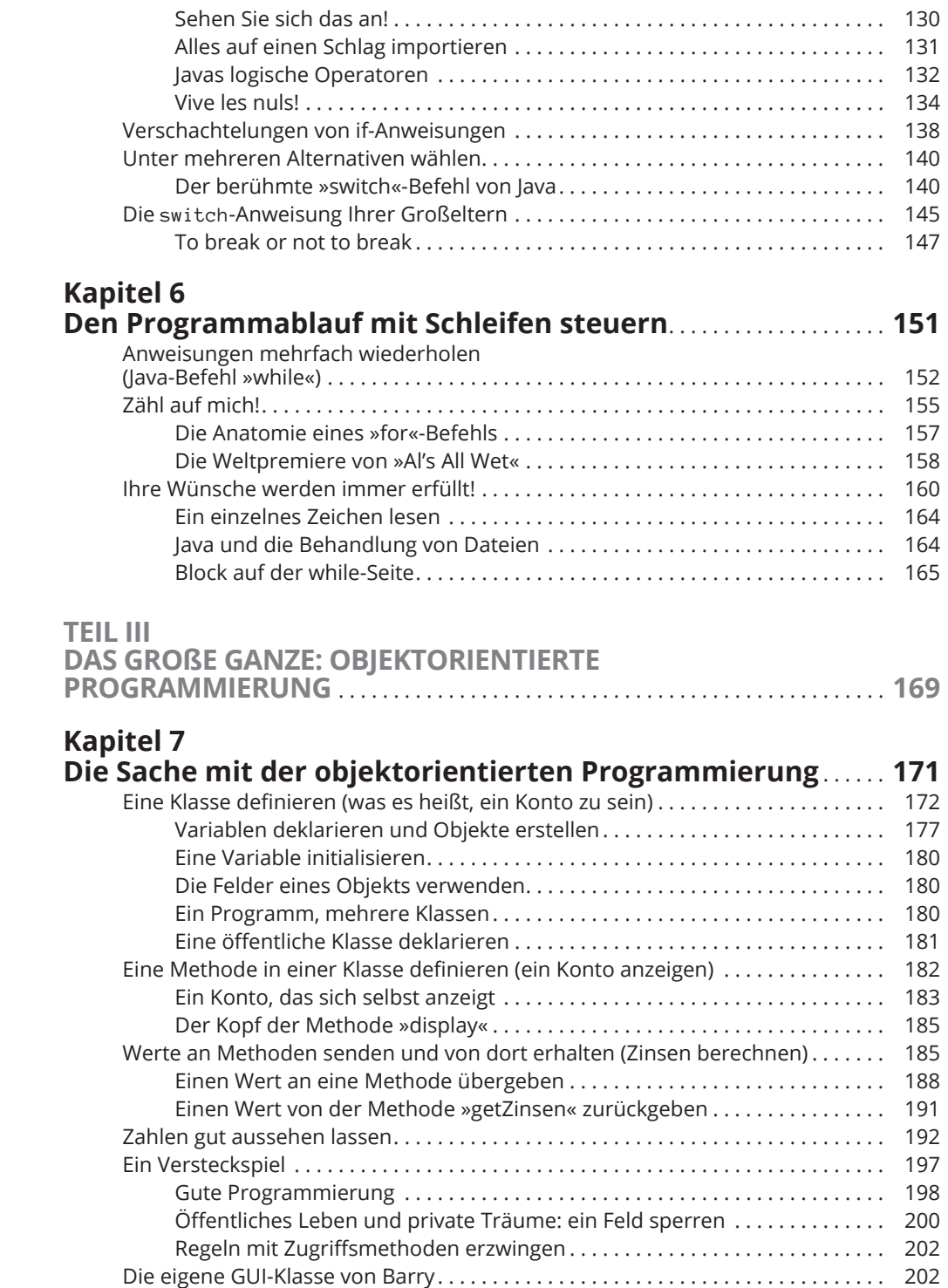

### **Kapitel 8**

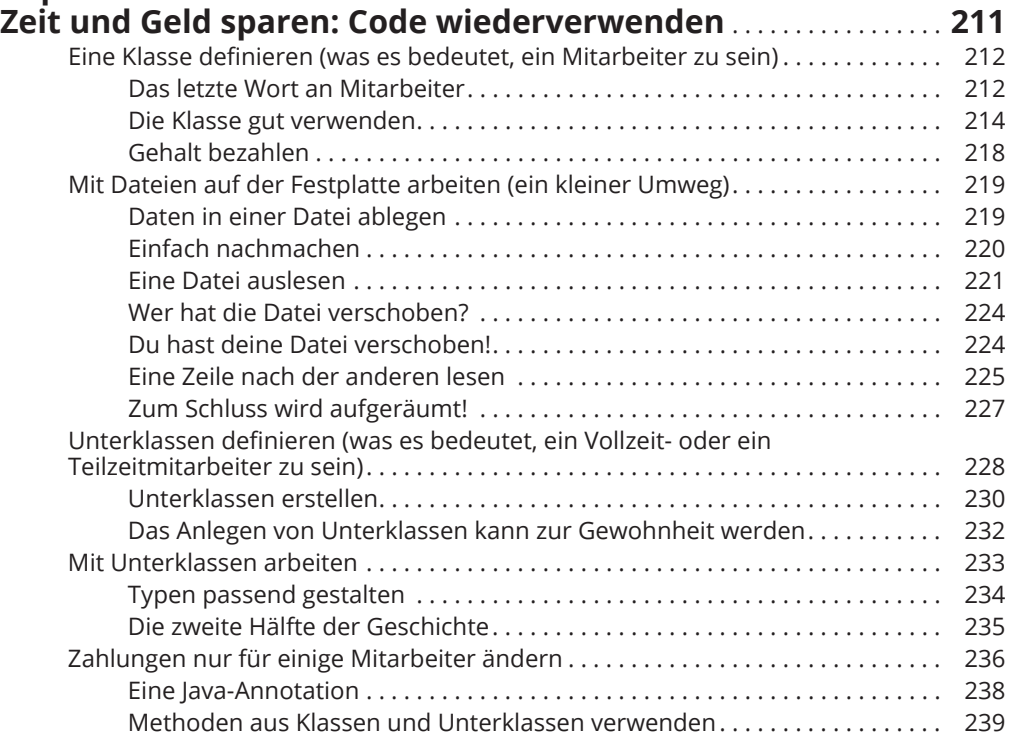

### **Kapitel 9**

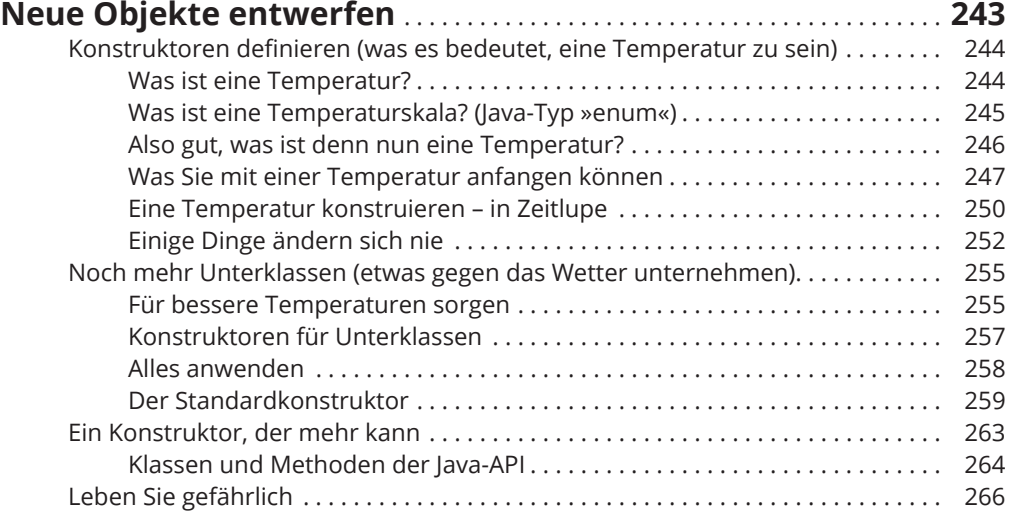

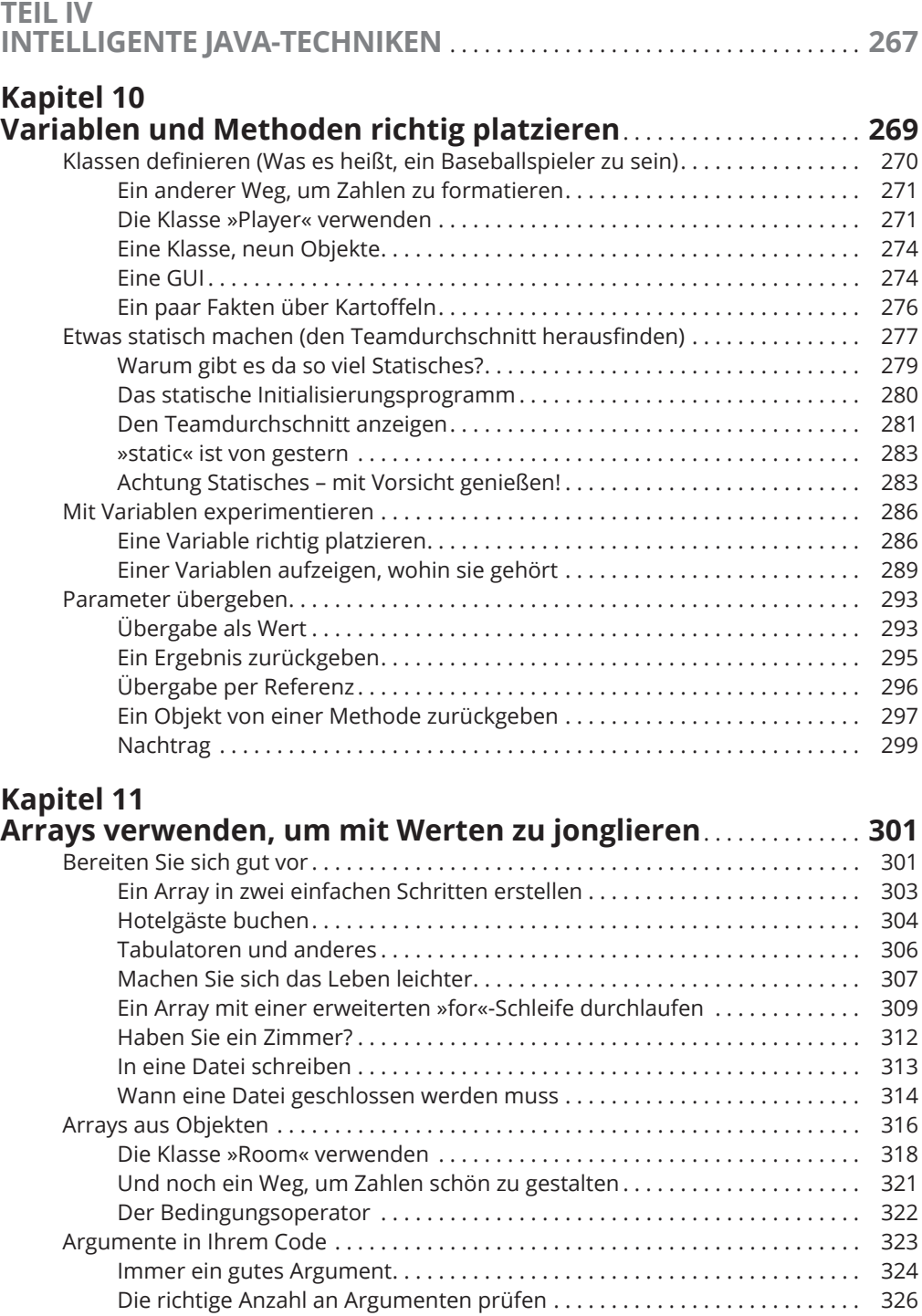

#### **Kapitel 12 Sammlungen und Streams verwenden (wenn Arrays nicht mehr ausreichen)**........................... . **327** Auch Arrays haben Grenzen ........................................... . 327 Hilfe durch Sammelklassen ............................................ . 328 Eine »ArrayList« verwenden ....................................... . 329 Generische Typen verwenden ..................................... . 331 Wrapper- Klassen ................................................ . 334 Sind wir schon fertig?. . . . . . . . . . . . . . . . . . . . . . . . . . . . . . . . . . . . . . . . . . . . . . 336 Immer und immer wieder ......................................... . 336 So viele Sammelklassen .......................................... . 337 Funktionale Programmierung .......................................... . 339 Ein Problem auf die altbewährte Weise lösen ........................ . 339 Lambda- Ausdrücke .............................................. . 342 Ein schwarzes Schaf unter den Lambdas ............................ . 343 Eine Klassifizierung von Lambda- Ausdrücken ........................ . 344 Streams interpretieren ........................................... . 344 Why worry? ..................................................... . 350 Methodenreferenzen ............................................. . 353 **Kapitel 13 Gut aussehen, wenn sich die Dinge unerwartet ändern**..... . **357** Mit Ausnahmen umgehen ............................................. . 358

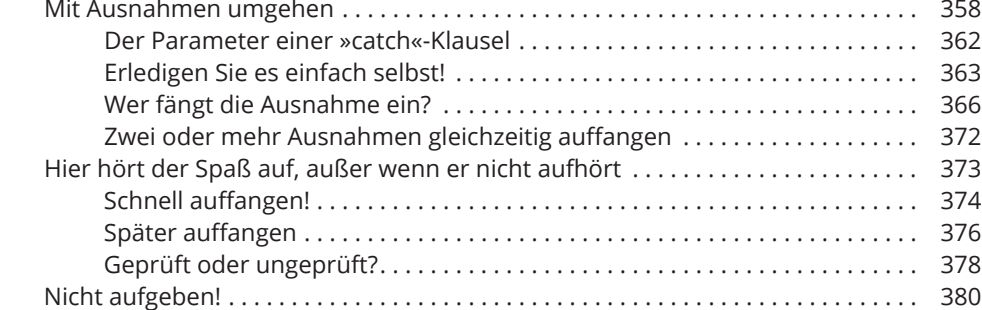

#### **Kapitel 14 Namen in Programmteilen gemeinsam nutzen** ............... . **385** Zugriffsmodifizierer................................................... . 385 Klassen und ihre Mitglieder ............................................ . 386 Öffentlicher und privater Zugriff für Mitglieder ........................... . 387 In einen Frame zeichnen .......................................... . 391 Ein Paket an seinem Platz ablegen ................................. . 392 Einen Frame erstellen ............................................ . 394 Standardzugriff für Mitglieder .......................................... . 396 Zum Standardzugriff wechseln .................................... . 398 Zugriff auf die Standardmitglieder in einem Paket.................... . 400 Geschützter Zugriff für Mitglieder....................................... . 402 Eine Klasse in einem Paket, eine Unterklasse in einem anderen ........ . 402 Zwei Klassen im selben Paket ..................................... . 404

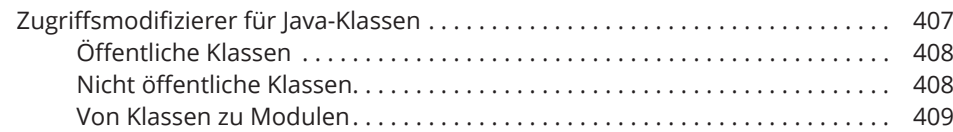

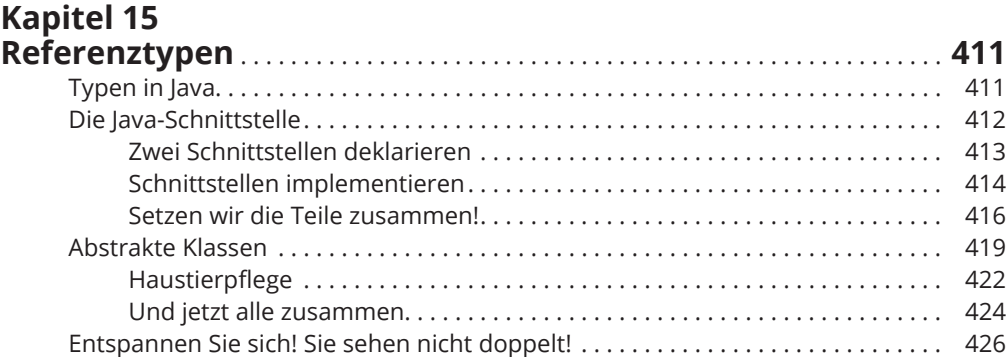

### **Kapitel 16**

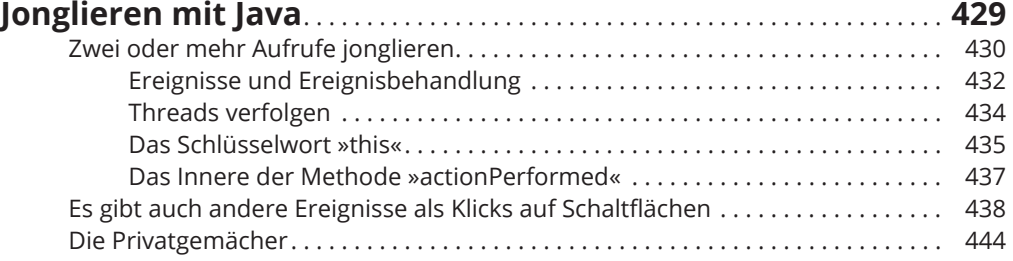

#### **Kapitel 17 Datenbankverbindungen aufbauen und nutzen**

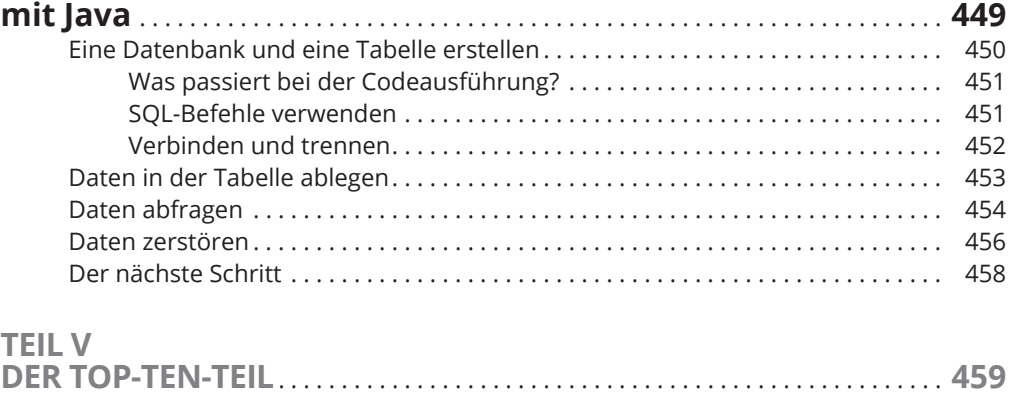

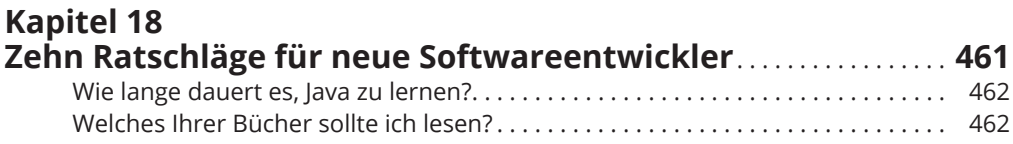

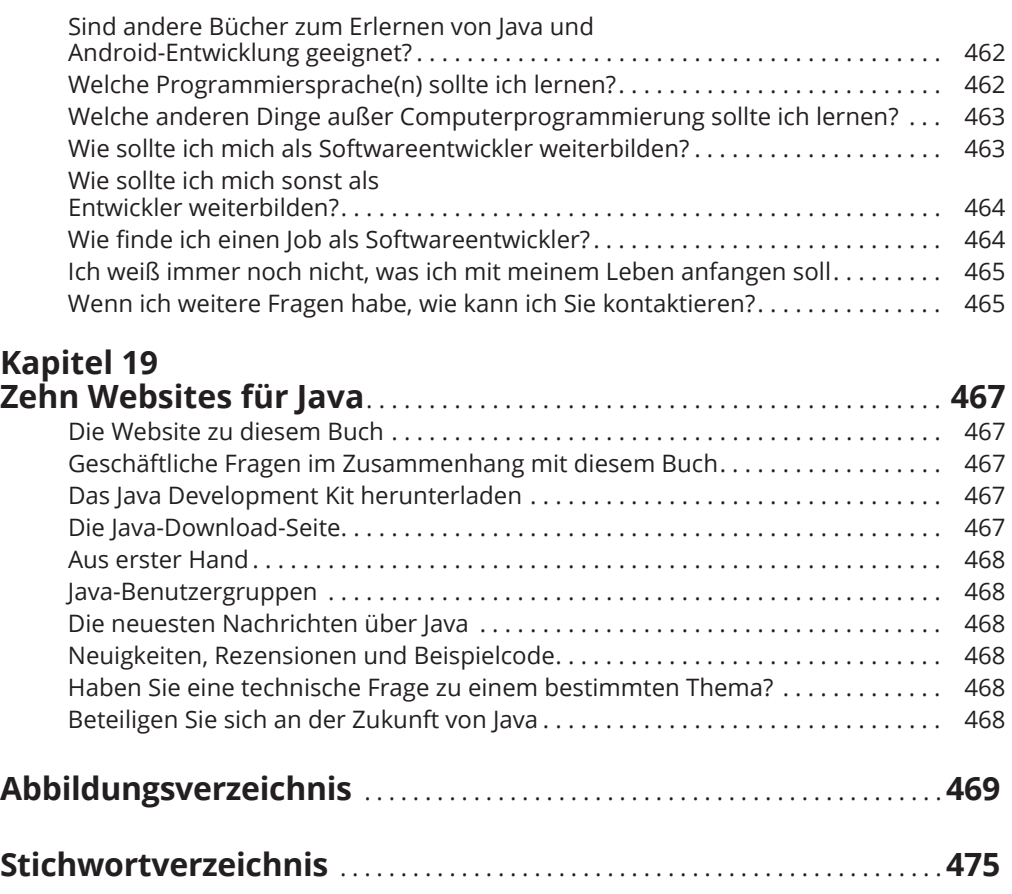